# **GO1 for Totara Customers**

Totara and GO1 have teamed up to connect Totara customers with the world's leading off-the-shelf content, that ranges from compliance through to personal development.

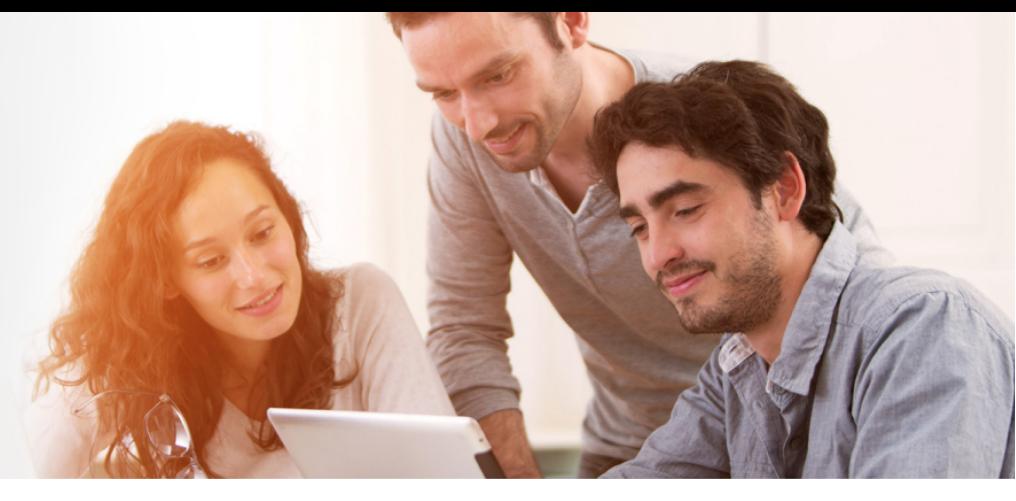

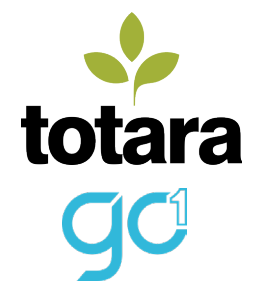

The **Totara Content Marketplace** is created to enrich your Totara Learn instance with GO1's library of 181,000+ courses. You are now able to subscribe to **GO1 Premium**  through Totara Learn's marketplace. For \$3 to \$5 per user per month\*, GO1 Premium will provide your users with unlimited access to 4800+ pre-vetted courses created by the best content providers and covering the latest topics accross all domains.

## **Why Totara Content Marketplace?**

#### **Integration**  Seamlessly integrated with Totara Learn

**Branding**  Experience Totara Learn look and feel.

**Ease to activate**  3 simple steps and you are connected and ready to explore.

**Compatibility**  accessible from version 2.9 onwards. Will be natively integrated for v12, v11 and v10 as soon as v12 is launched.

**Advanced Search**  Available by library type, course tags, content providers and languages.

**Competitive pricing and free previewing**  enjoy Netflix-model fixed fee pricing per user, regardless of number of courses previewed or accessed.

**Course details**  ability to view course description and course details

**Course management**  Ability to add existing courses to your collection or create your own multi-activity courses.

**Support**  Totara will provide 1st line support – backed up by GO1.

**Training with no borders**  GO1's Training Assist offers concierge services to help source instructors and niche content.

\*depending on the number of Totara Learn users.

### **It's quick and easy to use for both Admins and Learners**

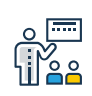

#### **Admins**

Add content in just a few steps. Courses can be added to Totara so all of your learner progress can be tracked in a single location.

- When creating a course admins can search a library of available learning items.
- Select the content you would like to use, then add the material to your course.
- Content is added as a SCORM resource in Totara.

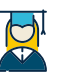

#### **Learners**

The process is seemless to the Learners as content from the library appears in the same way as content that is uploaded manually.

- The Learner launches content in the same way as any other SCORM content that you upload to Totara.
- Learners can stop and restart the SCORM at any time, and their progress will be tracked.
- On completion of the resource your Totara instance is updated with the result and time spent completing.

To learn more or request for a demo, contact

## **totara@go1.com**